Документ подписан прос<u>той электронной подписью</u><br>Информация о владовосхдарственное аккредитованное не<mark>коммерческое частное образовательное</mark> **учреждение высшего образования** <sub>Должность: ректо**%Академия маркетинга и социально-ин</mark>формационных технологий – ИМСИТ»**</sub> **(г. Краснодар)** 4237c7ccb9b9e111bbaf1f4fcda9201d015c4dbaa12**\$#AH7\QX\BQAkaдемия ИМСИТ)** Информация о владельце: ФИО: Агабекян Раиса Левоновна Дата подписания: 10.06.2024 10:40:48 Уникальный программный ключ:

#### УТВЕРЖДАЮ

Проректор по учебной работе, доцент

\_\_\_\_\_\_\_\_\_\_\_\_\_\_Н.И. Севрюгина

25.12.2023

## **Б1.О.13**

# **Информационные технологии в управлении персоналом**

### рабочая программа дисциплины (модуля)

Закреплена за кафедрой **Кафедра математики и вычислительной техники**

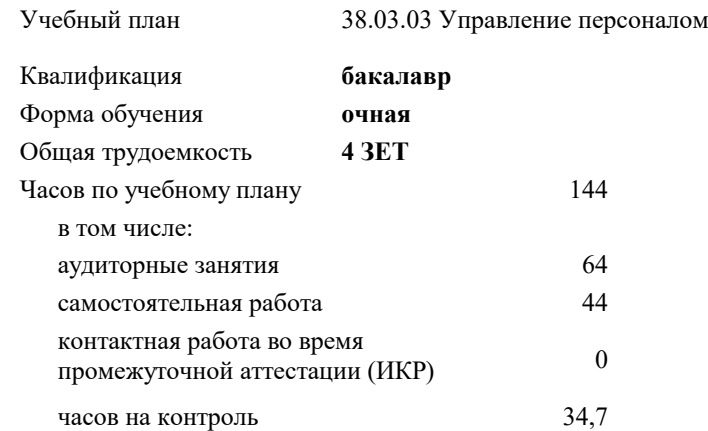

#### **Распределение часов дисциплины по семестрам**

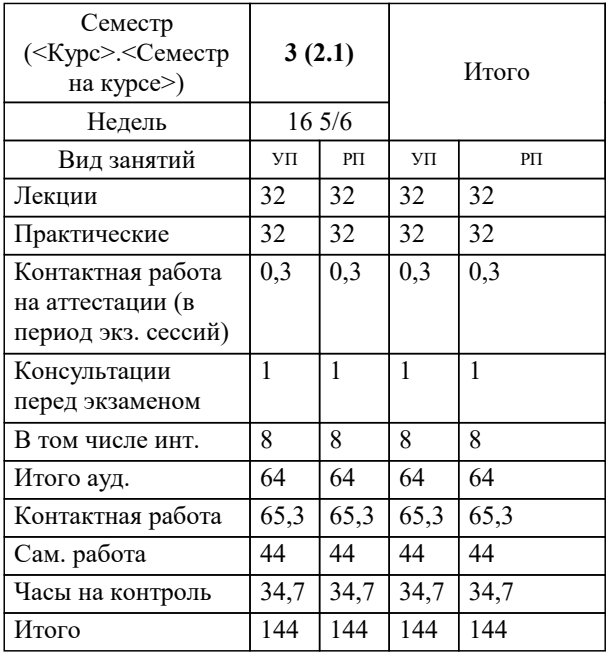

экзамены 3 Виды контроля в семестрах: УП: 38.03.03 УП 3++УП24.plx стр. 2

Программу составил(и): *к.т.н., доцент, Сорокина В.В.*

Рецензент(ы):

*д.т.н., профессор кафедры информационных систем и программирования КубГТУ, Видовский Л.А.;директор ООО «1С-КОНСОЛЬ», Суриков А.И.*

**Информационные технологии в управлении персоналом** Рабочая программа дисциплины

разработана в соответствии с ФГОС ВО: Федеральный государственный образовательный стандарт высшего образования - бакалавриат по направлению подготовки 38.03.03 Управление персоналом (приказ Минобрнауки России от 12.08.2020 г. № 955)

38.03.03 Управление персоналом составлена на основании учебного плана: утвержденного учёным советом вуза от 25.12.2023 протокол № 4.

**Кафедра математики и вычислительной техники** Рабочая программа одобрена на заседании кафедры

Протокол от 11.12.2023 г. № 5

Зав. кафедрой Исикова Наталья Павловна

Согласовано с представителями работодателей на заседании НМС, протокол № 4 от 25.12.2023.

Председатель НМС проф. Павелко Н.Н.

#### **1. ЦЕЛИ ОСВОЕНИЯ ДИСЦИПЛИНЫ (МОДУЛЯ)**

1.1 получение студентами знаний и навыков работы с информационными системами и технологиями управления, а также помощь студентам в освоении необходимых знаний в области теории и практики использования информационных технологий управления персоналом

Задачи: - изложить основы теоретических знаний по составу и содержанию информационных технологий;

- сформировать умения применять информационные технологии на практике;

- познакомить с методами работы с кадровыми информационными системами, специальным программным обеспечением

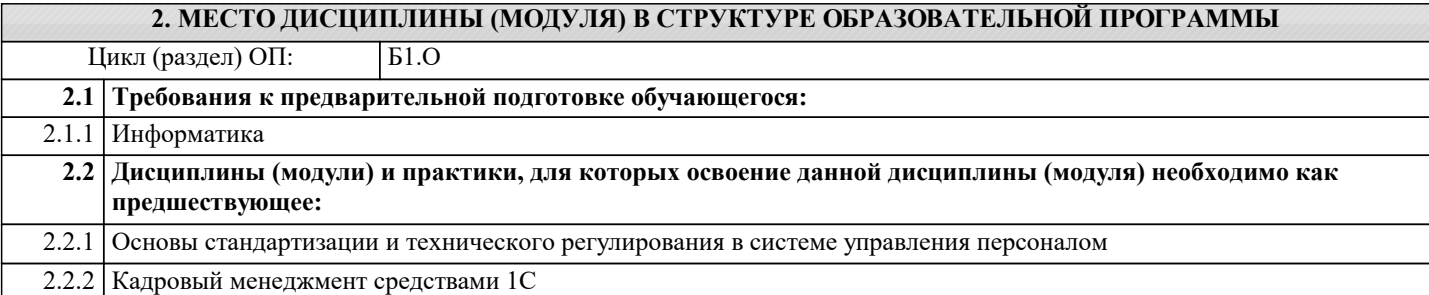

#### **3. ФОРМИРУЕМЫЕ КОМПЕТЕНЦИИ, ИНДИКАТОРЫ ИХ ДОСТИЖЕНИЯ и планируемые результаты обучения**

**ОПК-5: Способен использовать современные информационные технологии и программные средства при решении профессиональных задач.**

**ОПК-5.1: Использует возможности их применения современных информационных технологии и программных средств при решении профессиональных задач**

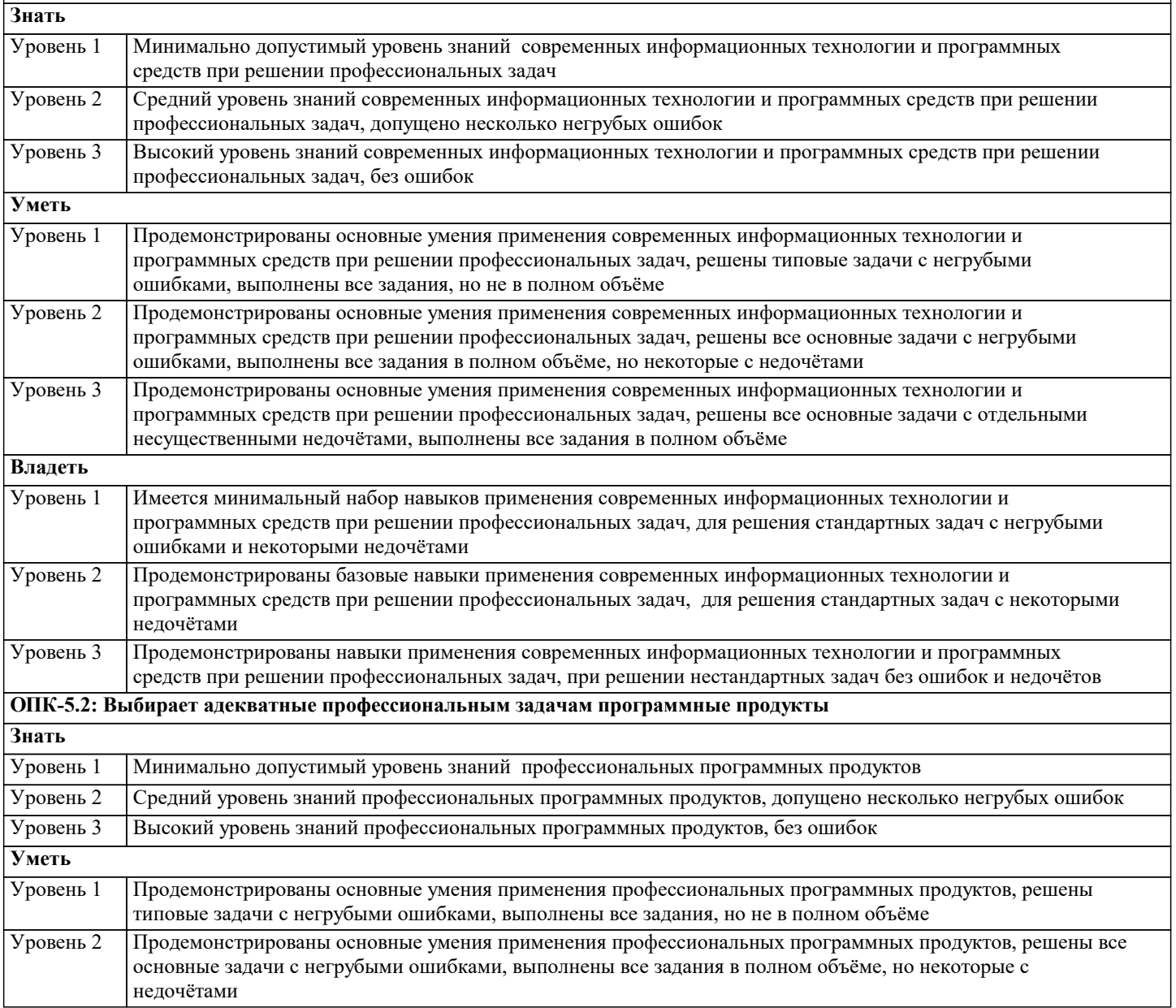

 $\overline{\phantom{a}}$ 

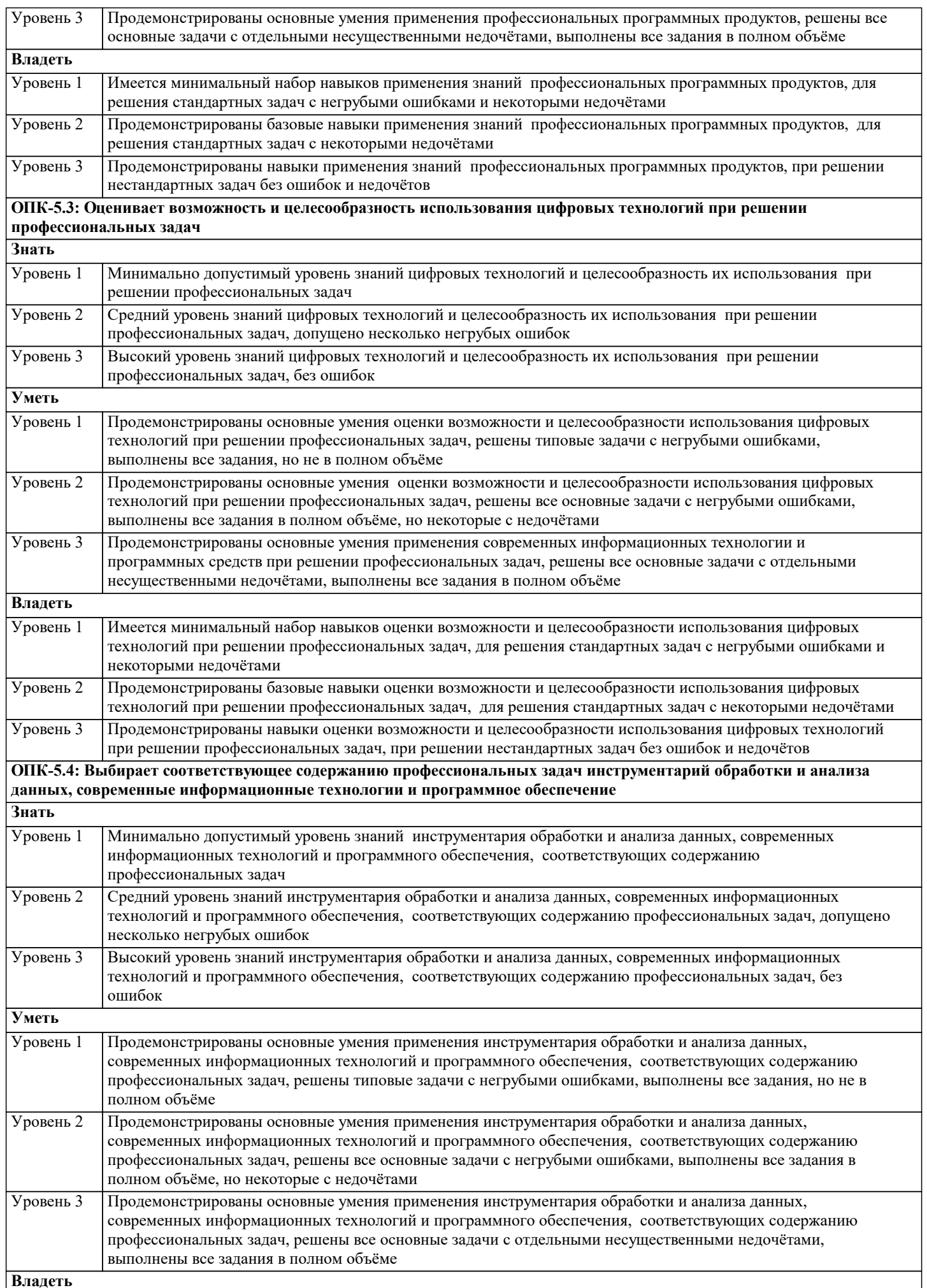

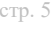

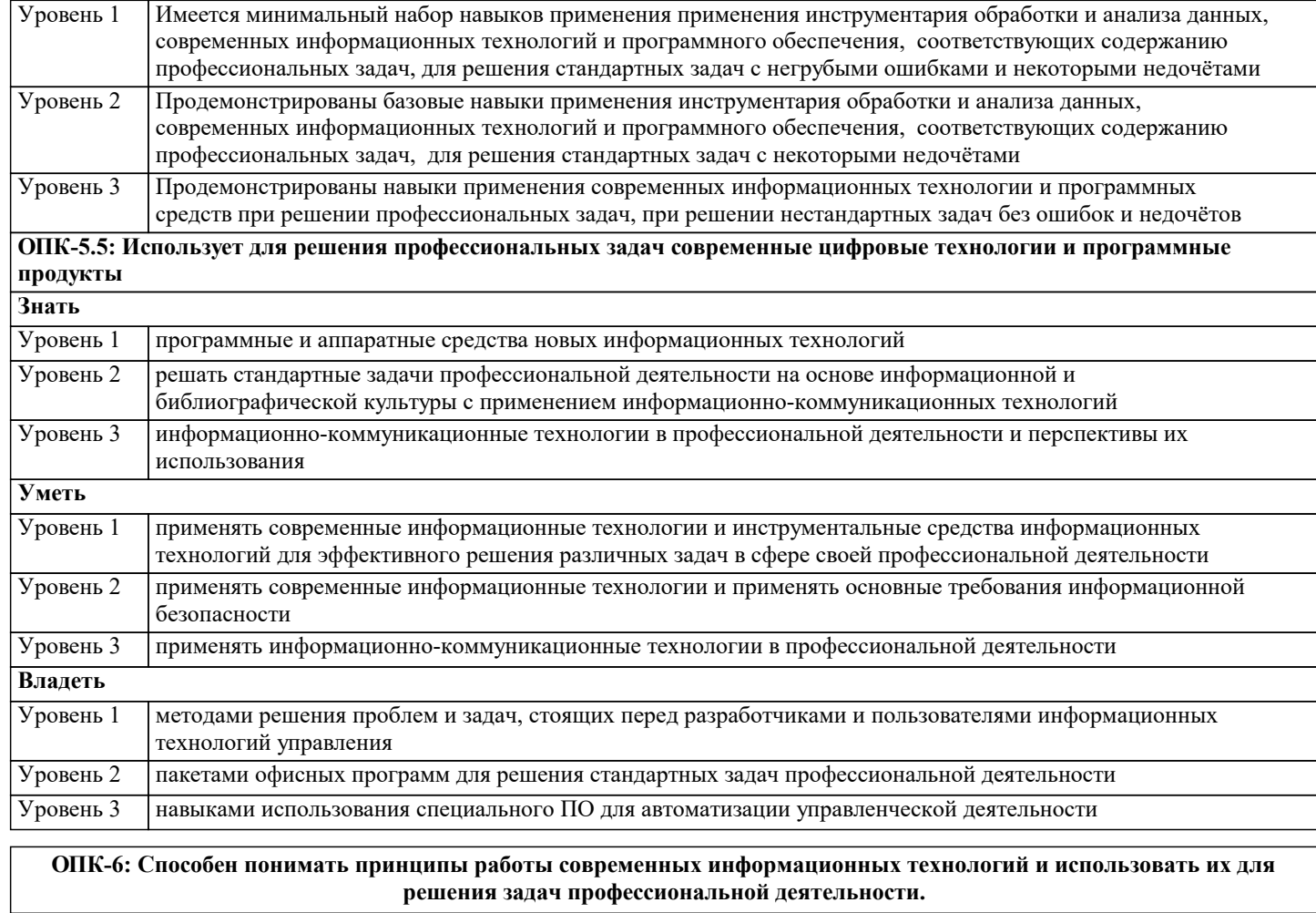

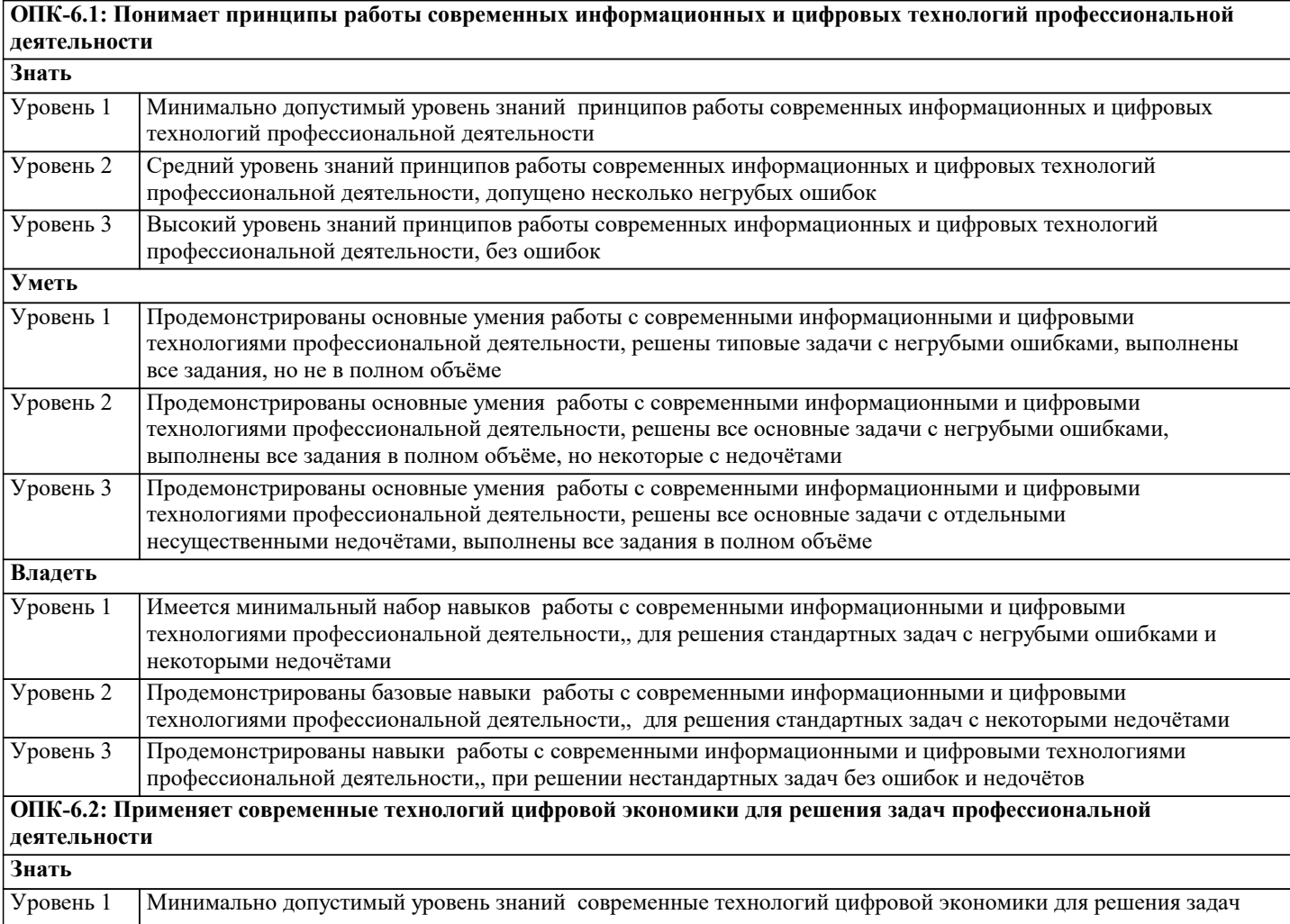

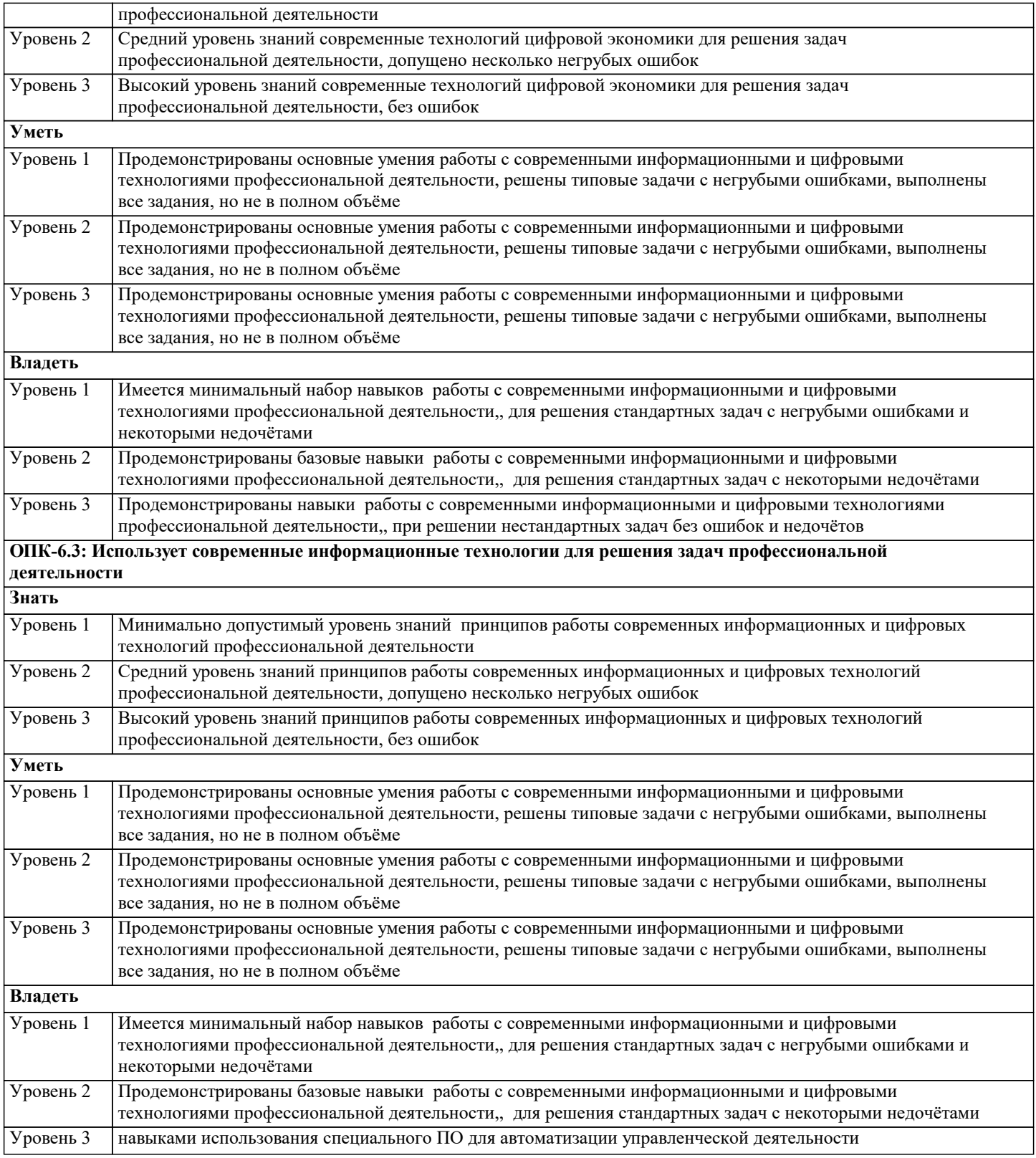

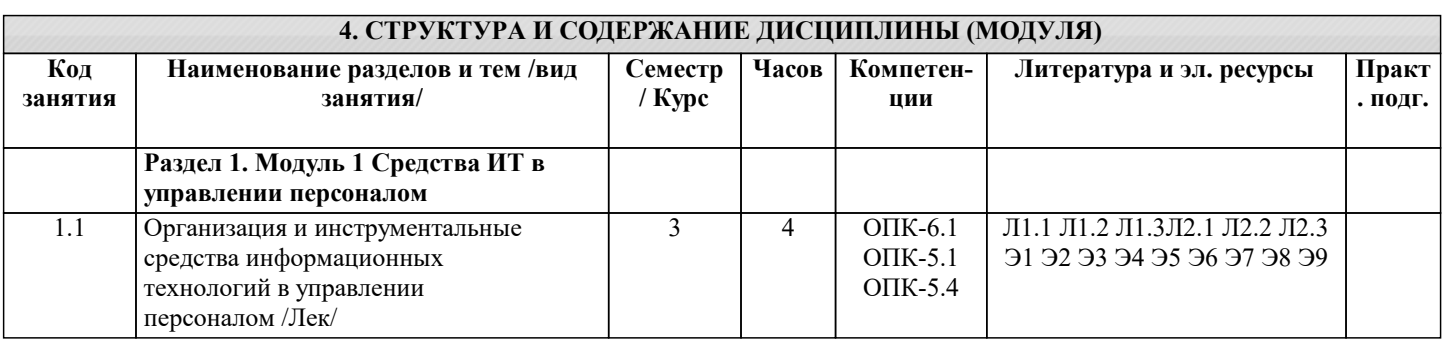

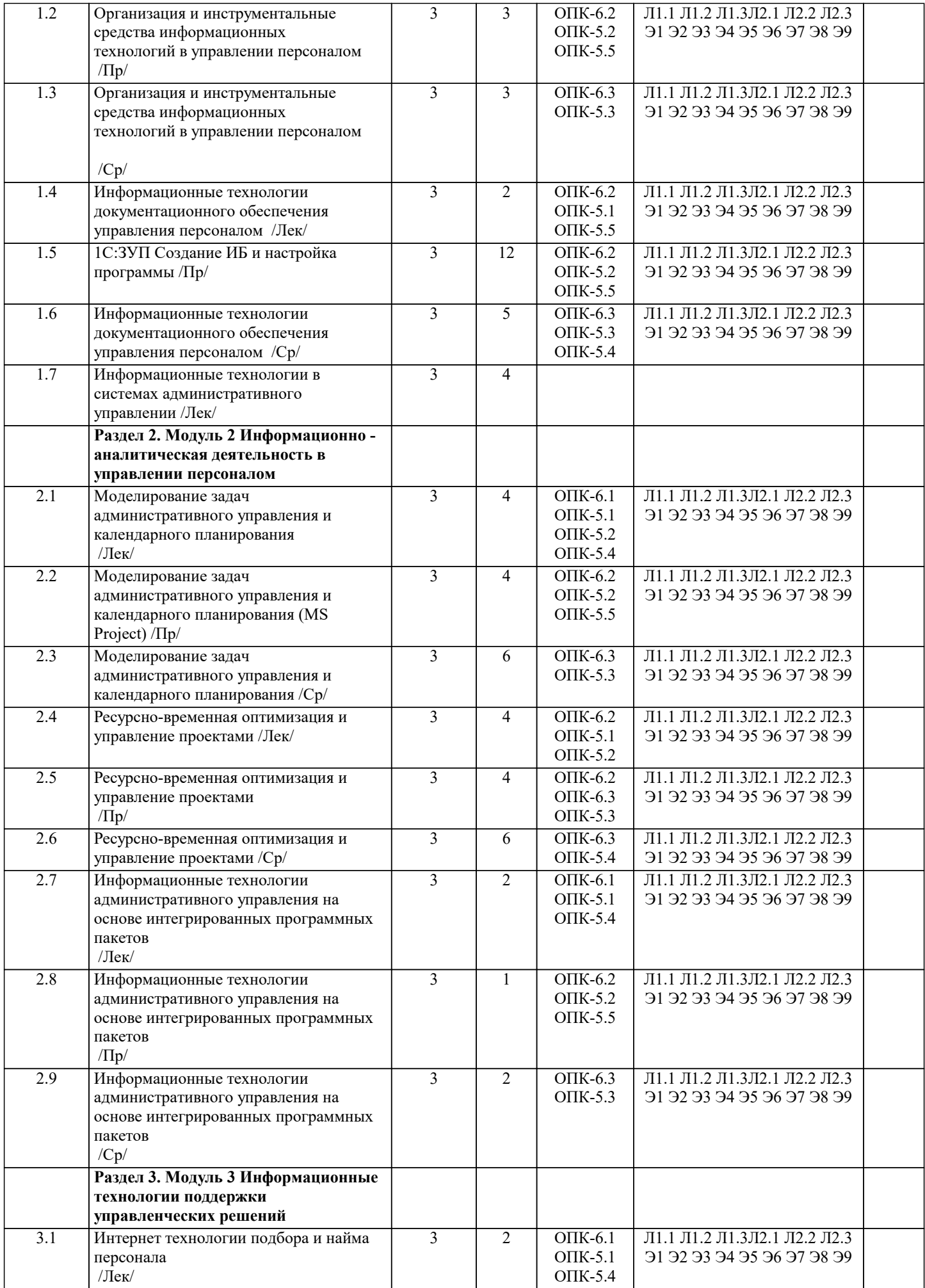

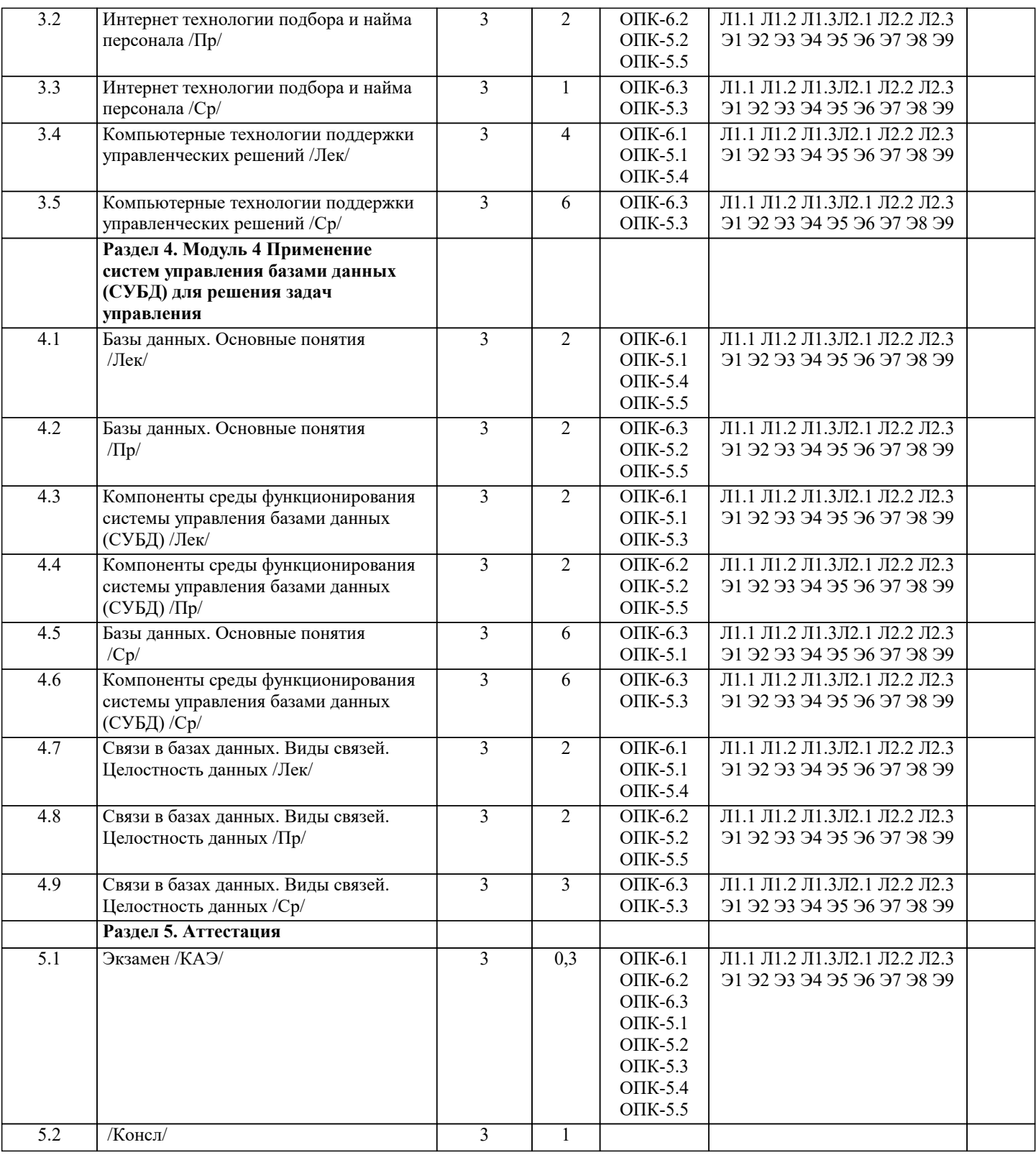

#### 5. ОЦЕНОЧНЫЕ МАТЕРИАЛЫ

#### 5.1. Контрольные вопросы и задания

1 Концепции управления персоналом

2 Основные задачи и функции системы управления персоналом

3 Информационное и техническое обеспечение системы управления персоналом

4 Информационные технологии обеспечения управленческой деятельности

5 Анализ возможностей автоматизации процессов и функций управления персоналом

6 Прикладные программные продукты по управлению персоналом

7 Принципы выбора программных продуктов для реализации функций управления персоналом

8 Системы оперативного кадрового учета и управления

9 Системы электронного документооборота

10 Структура и функционал справочно - правовых систем

11 Классификация справочно - правовых систем

- 12 Интернет технологии предоставления услуг по автоматизации процессов управления
- 13 Онлайн решения, использующие модель SaaS
- 14 Онлайн решения систем управления персоналом SaaS
- 15 Каким образом осуществляется взаимодействие клиентов и сотрудников компании при решении задачи обслуживания клиентов
- 16 В чем Вы видите преимущества внедрения CRM-систем
- 17 Охарактеризуйте основные направления в развитии информационных и телекоммуникационных технологий и систем
- 18 Охарактеризуйте основные направления методов обработки и хранения данных
- 19 Сформулируйте процесс управления знаниями с точки зрения управленческой деятельности
- 20 Каким требованиям должна отвечать любая база данных

21 Дайте определение СУБД

- 22 Каковы место и роль СУБД в информационной системе
- 23 Из каких этапов состоит жизненный цикл баз данных
- 24 Перечислите три этапа проектирования базы данных
- 25 Какая документация должна быть подготовлена на каждом этапе проектирования баз данных, и кто является участником разработки баз данных
- 26 Понятие базы данных
- 27 Модели данных
- 28 Понятие и основные функции СУБД. Отношения между таблицами БД
- 29 Объекты СУБД Access. Таблицы
- 30 Объекты СУБД Access. Формы
- 31 Объекты СУБД Access. Запросы
- 32 Объекты СУБД Access. Отчеты
- 33 Объекты СУБД Access. Макросы
- 34 Применения интеллектуальных систем в управлении персоналом
- 35 Серверы баз данных
- 37 Классификация интеллектуальных систем
- 38 Клиенты баз данных
- 39 Персональные СУБД
- 40 Компоненты среды СУБД
- Практические задания по курсу
- 1 Создание таблиц в СУБД Access
- 2 Создание отношений между таблицами БД
- 3 Создание форм (подчиненных с помощью мастера) в СУБД Access
- 4 Создание запросов (с вычислением, с параметром) в СУБД Access
- 5 Создание отчетов в СУБД Access
- 6 Создание макросов в СУБД Access
- 7 Создание главной кнопочной формы

#### 5.2. Темы письменных работ

- 1 Концепции управления персоналом
- 2 Основные задачи и функции системы управления персоналом
- 3 Информационное и техническое обеспечение системы управления персоналом
- 4 Информационные технологии обеспечения управленческой деятельности
- 5 Анализ возможностей автоматизации процессов и функций управления персоналом
- 6 Прикладные программные продукты по управлению персоналом
- 7 Принципы выбора программных продуктов для реализации функций управления персоналом
- 8 Системы оперативного кадрового учета и управления
- 9 Системы электронного документооборота
- 10 Структура и функционал справочно правовых систем
- 11 Классификация справочно правовых систем
- 12 Интернет технологии предоставления услуг по автоматизации процессов управления
- 13 Онлайн решения, использующие модель SaaS
- 14 Онлайн решения систем управления персоналом SaaS
- 15 Каким образом осуществляется взаимодействие клиентов и сотрудников компании при решении задачи обслуживания клиентов
- 16 В чем Вы видите преимущества внедрения CRM-систем
- 17 Охарактеризуйте основные направления в развитии информационных и телекоммуникационных технологий и систем
- 18 Охарактеризуйте основные направления методов обработки и хранения данных
- 19 Сформулируйте процесс управления знаниями с точки зрения управленческой деятельности
- 20 Каким требованиям должна отвечать любая база данных
- 21 Дайте определение СУБД
- 22 Каковы место и роль СУБД в информационной системе
- 23 Из каких этапов состоит жизненный цикл баз данных
- 24 Перечислите три этапа проектирования базы данных

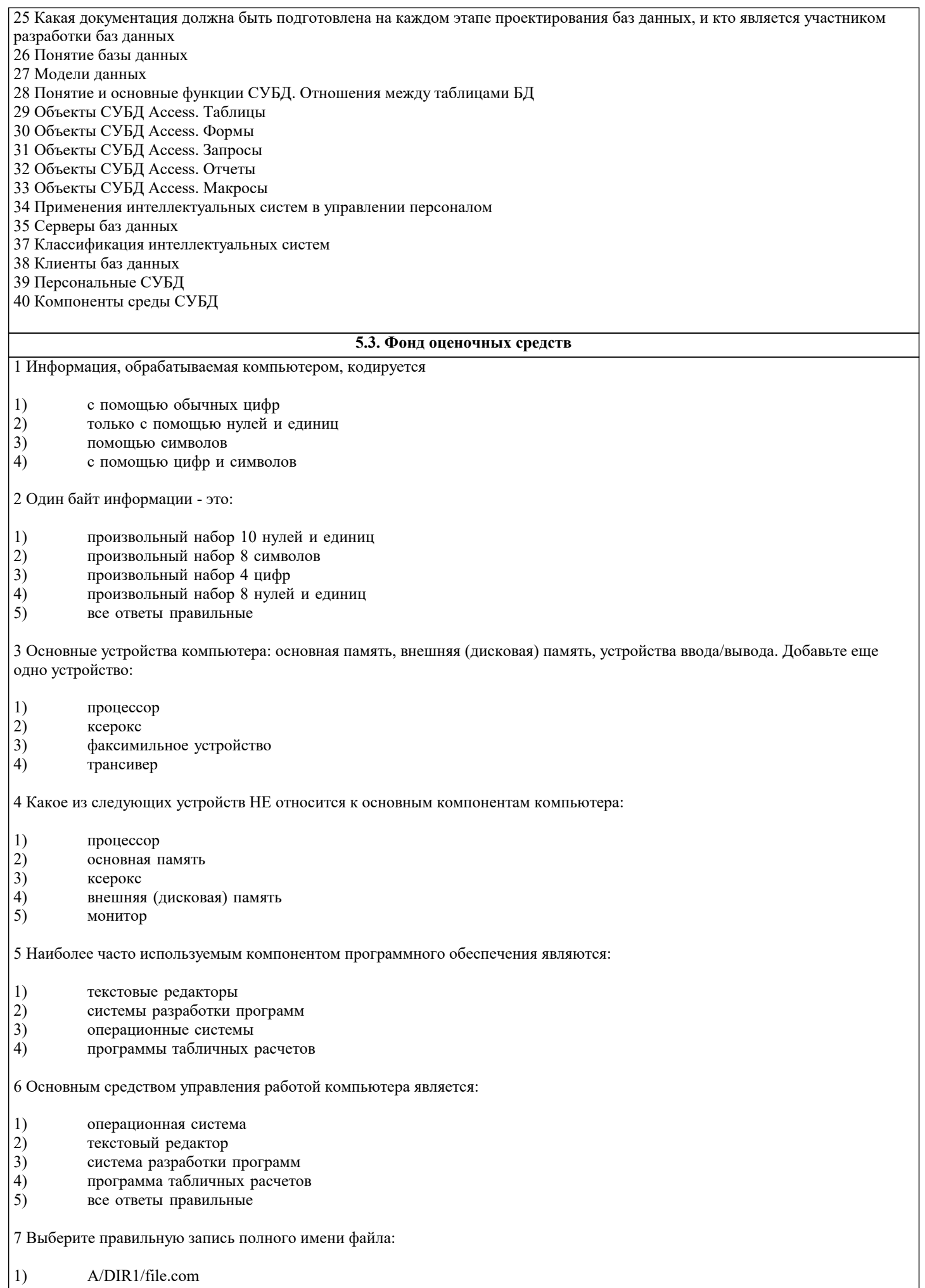

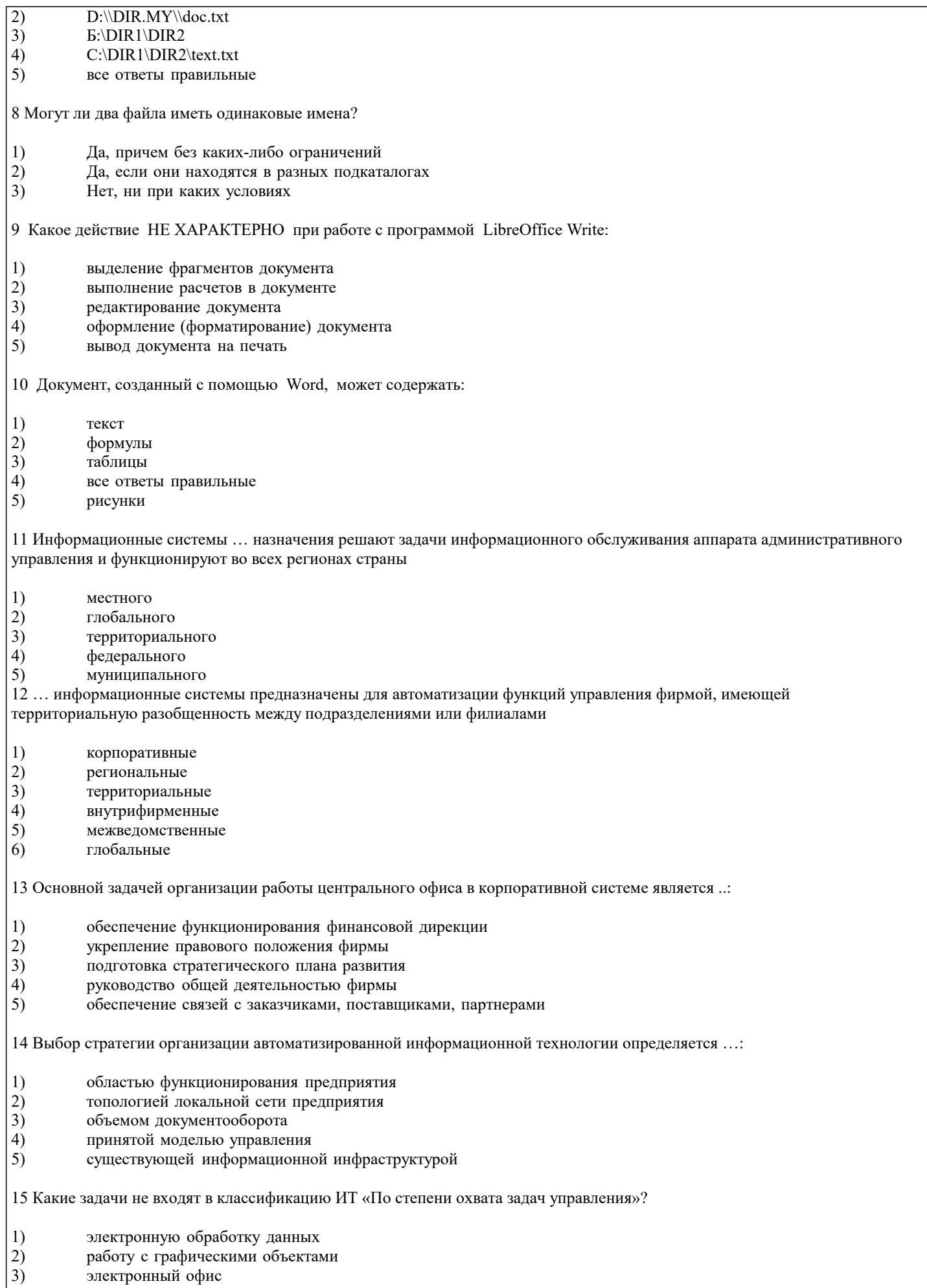

- автоматизацию функций управления<br>поддержку принятия решений
- $\begin{bmatrix} 4 \\ 5 \end{bmatrix}$

#### $6)$ автоматизацию функций управления

16 К преимуществам комбинированной сетевой организации автоматизированной информационной технологии относятся:

- $1)$ экономия эксплуатационных расходов
- $2)$ возможность реализации архитектуры «клиент-сервер»
- $\overline{3}$ ) высокая адаптивность к требованиям пользователей
- $\overline{4}$ единственный вариант сочетания аппаратных и программных средств
- $5)$ возможность решения разноплановых задач на единственном сервере
- 17 Информационные ресурсы это ...

 $1)$ информация, которая создается в процессе функционирования организации и формируется специалистами ее различных подразделений

информация, организованная специальным образом и по всем направлениям жизнедеятельности организации, 2) которая является необходимой для ее эффективного функционирования

сведения о развитии экономики в целом, отдельных отраслей, подотраслей и групп предприятий  $3)$ 

18 Объектами проектирования информационной технологии являются обеспечивающие подсистемы, реализующие процедуры ... информации

- $1)$ автоматизации
- $\overline{2}$ накопления
- $\overline{3}$ ) сбора
- $\overline{4}$ передачи
- $\overline{5}$ хранения
- $6)$ удаления
- $7)$ обработки

19 Комплекс технических средств сбора, регистрации, передачи, обработки, отображения, тиражирования информации это ... обеспечение информационной технологии

- $1)$ программное
- $\overline{2}$ ) организационное
- $3)$ эргономическое
- $\overline{4}$ математическое
- $\overline{5}$ техническое

20... обеспечение информационной технологии - это комплекс документов, составленный в процессе проектирования информационной системы, утвержденный и положенный в основу эксплуатации.

- $1)$ документационное
- $\overline{2}$ ) информационное
- $\overline{3}$ ) организационное
- $4)$ эксплуатационное

21 К основным категориям данных, которые располагаются в хранилище данных, относятся

- $1)$ метаданные
- $2)$ архивы
- $3)$ суммарные данные
- $4)$ системы управления данными

22 К недостаткам внутримашинного информационного обеспечения на базе множества локальных файлов относятся

- $1)$ обилие массивов и их связей
- $2)$ зависимость программ от структур данных
- $\overline{3}$ ) в избыточность из-за повторения реквизитов в разных местах
- $\overline{4}$ простота организации массивов информации

23 К структурным единицам экономической информации относятся ...:

- $1)$ реквизит
- $\overline{2}$ ) информационная система
- $\overline{3}$ ) информационная матрица
- $\overline{4}$ критерий
- $\overline{5}$ элемент
- $\overline{6}$ показатель
- $\overline{7}$ информационный массив
- 8) атрибут

24 Управленческая информация по способу фиксации классифицируется на:

- $1)$ первичную и производную
- $2)$ цифровую и алфавитную
- $\overline{3}$ ) устную и документированную
- $\overline{4}$ входящую и исходящую
- $\overline{5}$ переменную и условно-постоянную
- $6)$ технологическую, финансовую, планово-экономическую и т.д.
- $\overline{7}$ о прошлых, текущих и будущих событиях

25 Система показателей - это совокупность взаимосвязанных ... показателей, используемых для решения задач информационных систем управления

- $1)$ социальных
- $2)$ управленческих
- $3)$ экономических
- $\overline{4}$ тактических
- $\overline{5}$ технико-экономических
- $6)$ стратегических

26 ... - это систематизированный свод однородных наименований, т.е. объектов и их кодовых обозначений

- $1)$ классификатор
- $2)$ код
- $\overline{3}$ ) показатель
- $4)$ реквизит
- $5)$ счетчик

27 Классификаторы общегосударственного назначения делятся на классификаторы ...:

- $1)$ показателей управления предприятием
- $\overline{2}$ ) трудовых и природных ресурсов
- $\overline{3}$ информации о структуре экономики
- $\overrightarrow{4}$ информации о продукции и услугах
- $\overline{5}$ информации о кадрах предприятия
- $\overline{6}$ технико-экономических показателей
- $\overline{7}$ показателей программы маркетинга

28 ... - материальный носитель, содержащий информацию в зафиксированном виде, оформленный в установленном порядке и имеющий правовое значение

- $1)$ сообщение
- $2)$ массив
- $\overline{3}$ ) документ
- $\overline{4}$ дискета
- $5)$ память

29 К распорядительной документации относятся следующая группа документационных систем:

1) нормативная, регламентирующая правовой статус организации

- 2) приказы, решения, распоряжения
- $\overline{3}$ служебная переписка, справки, акты
- $\overline{4}$ плановая, финансовая, учетная и т.п.
- $\overline{5}$ возникающая за пределами предприятия

30 Информационный ... - группа или совокупность перемещаемых данных, относящихся к какому-то конкретному участку экономических расчетов

- $1)$ массив
- $\overline{2}$ ) документ
- $\overline{3}$ ) реквизит
- $\overline{4}$  $\pi$ <sup>OTOK</sup>
- $\overline{5}$ показатель

#### 5.4. Перечень видов оценочных средств

Задания со свободно конструируемым ответом (СКО) предполагает составление развернутого ответа на теоретический вопрос. Задание с выбором одного варианта ответа (ОВ, в задании данного типа предлагается несколько вариантов ответа, среди которых один верный. Задания со свободно конструируемым ответом (СКО) предполагает составление развернутого ответа, включающего полное решение задачи с пояснениями.

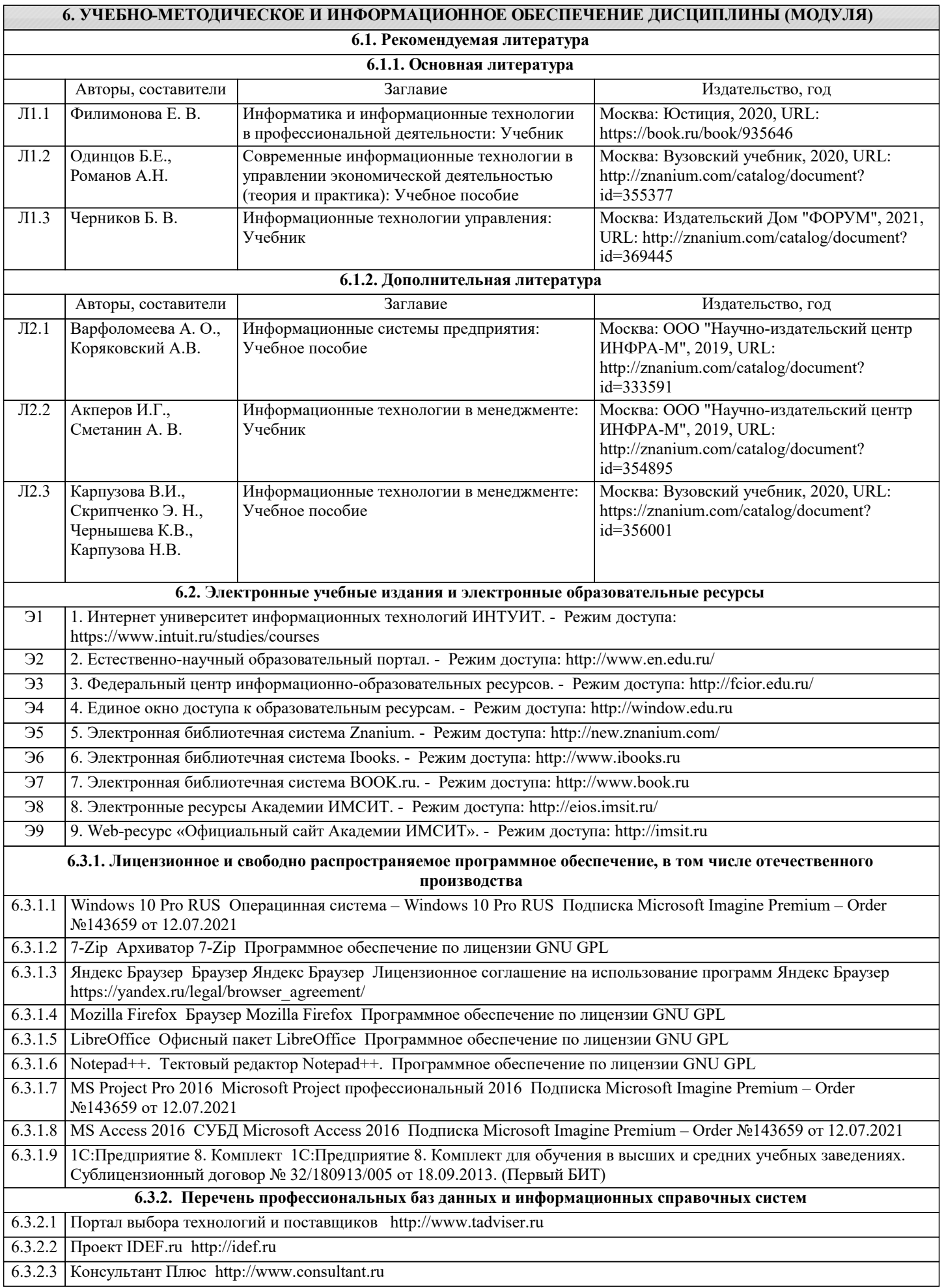

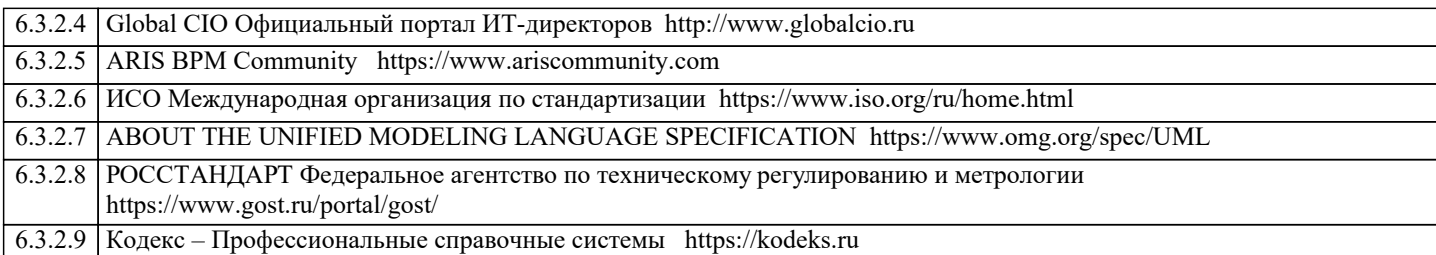

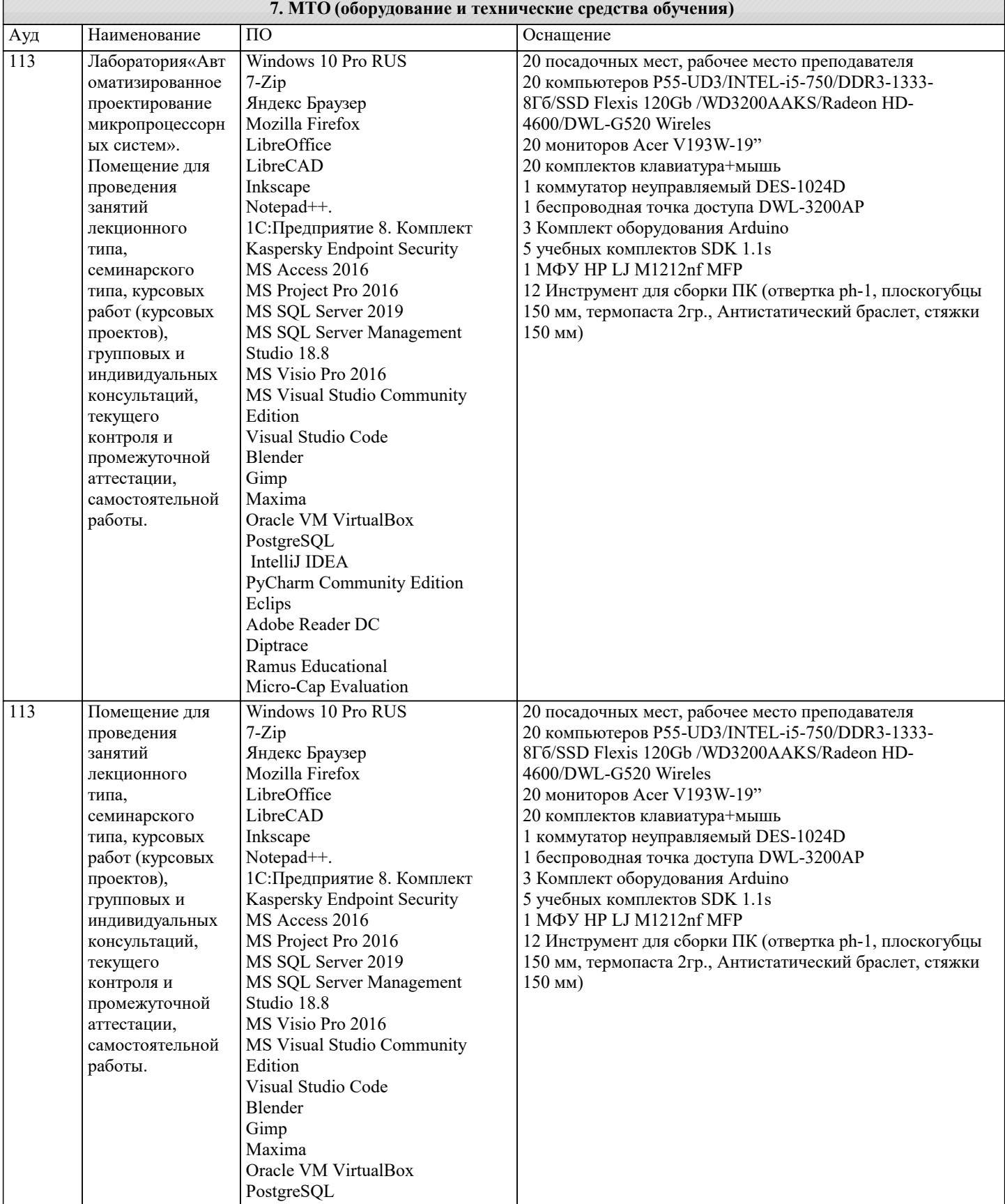

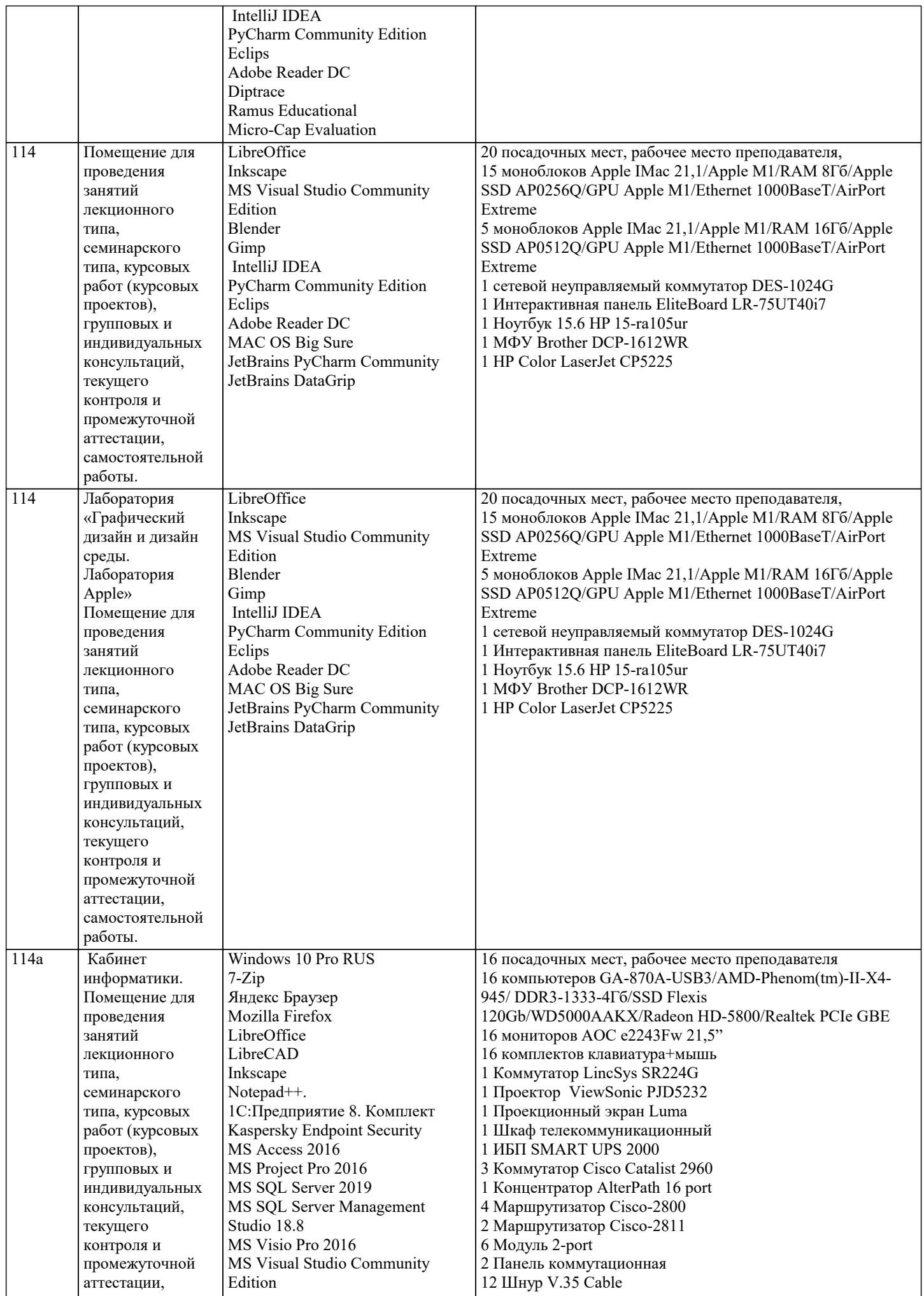

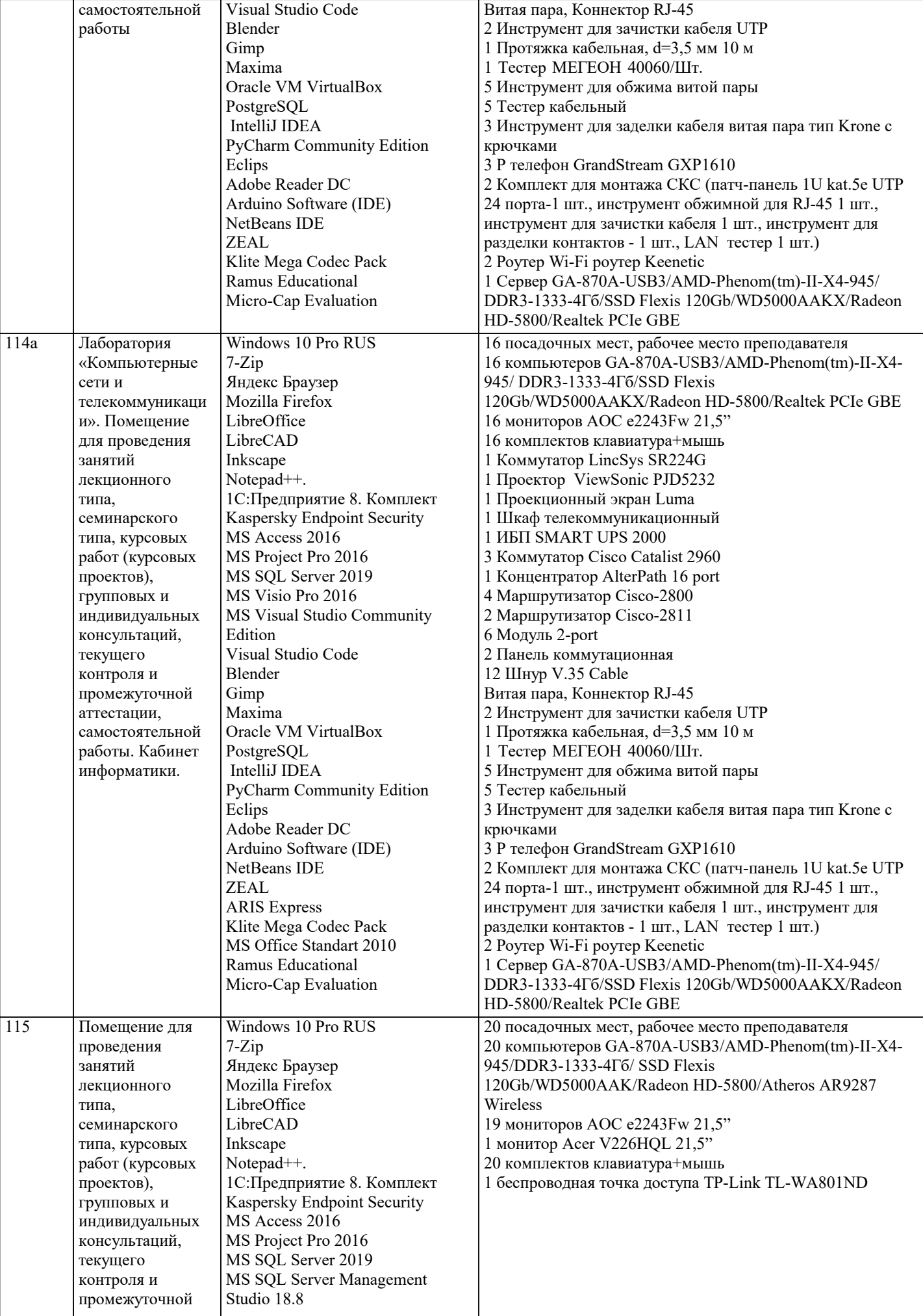

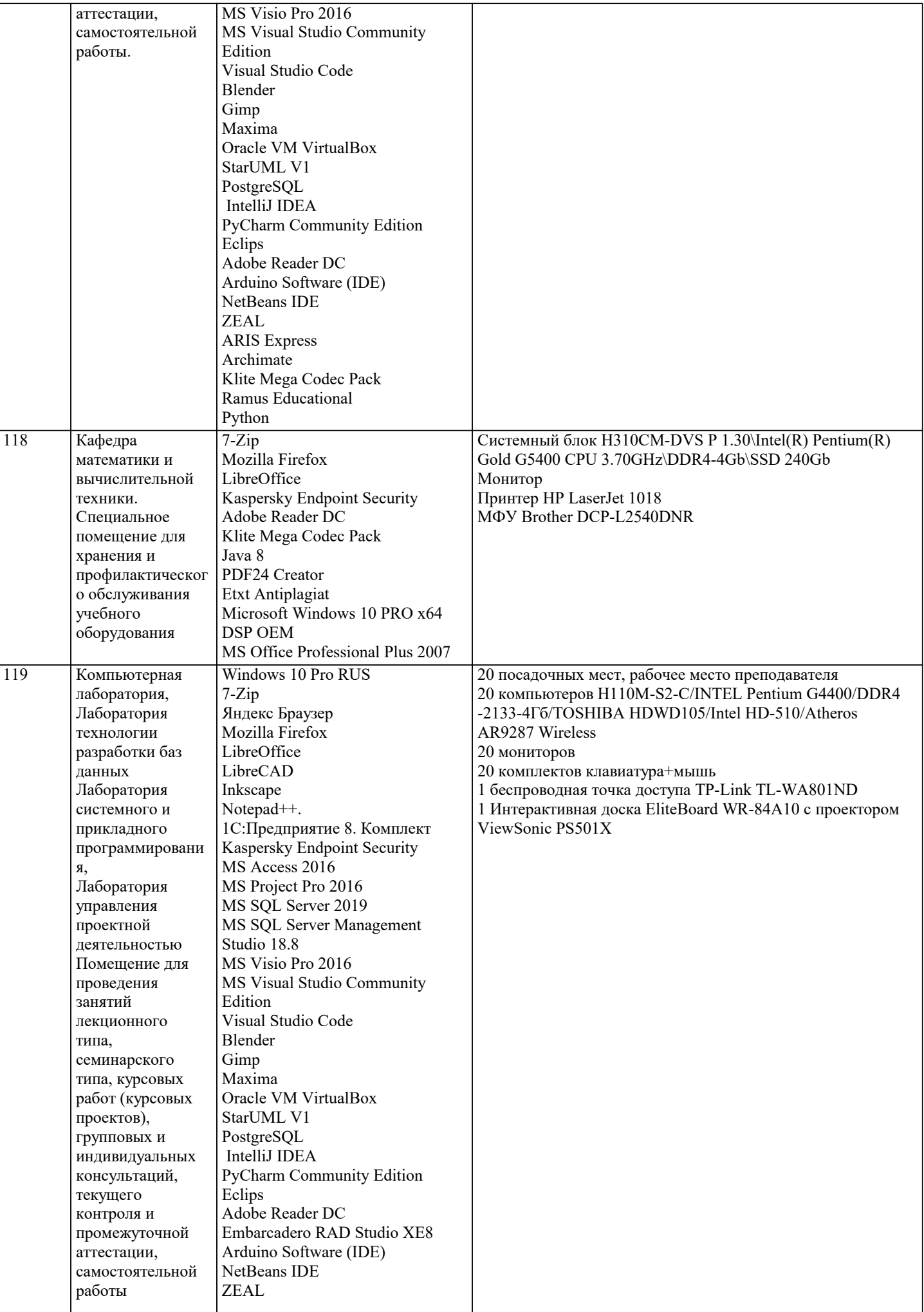

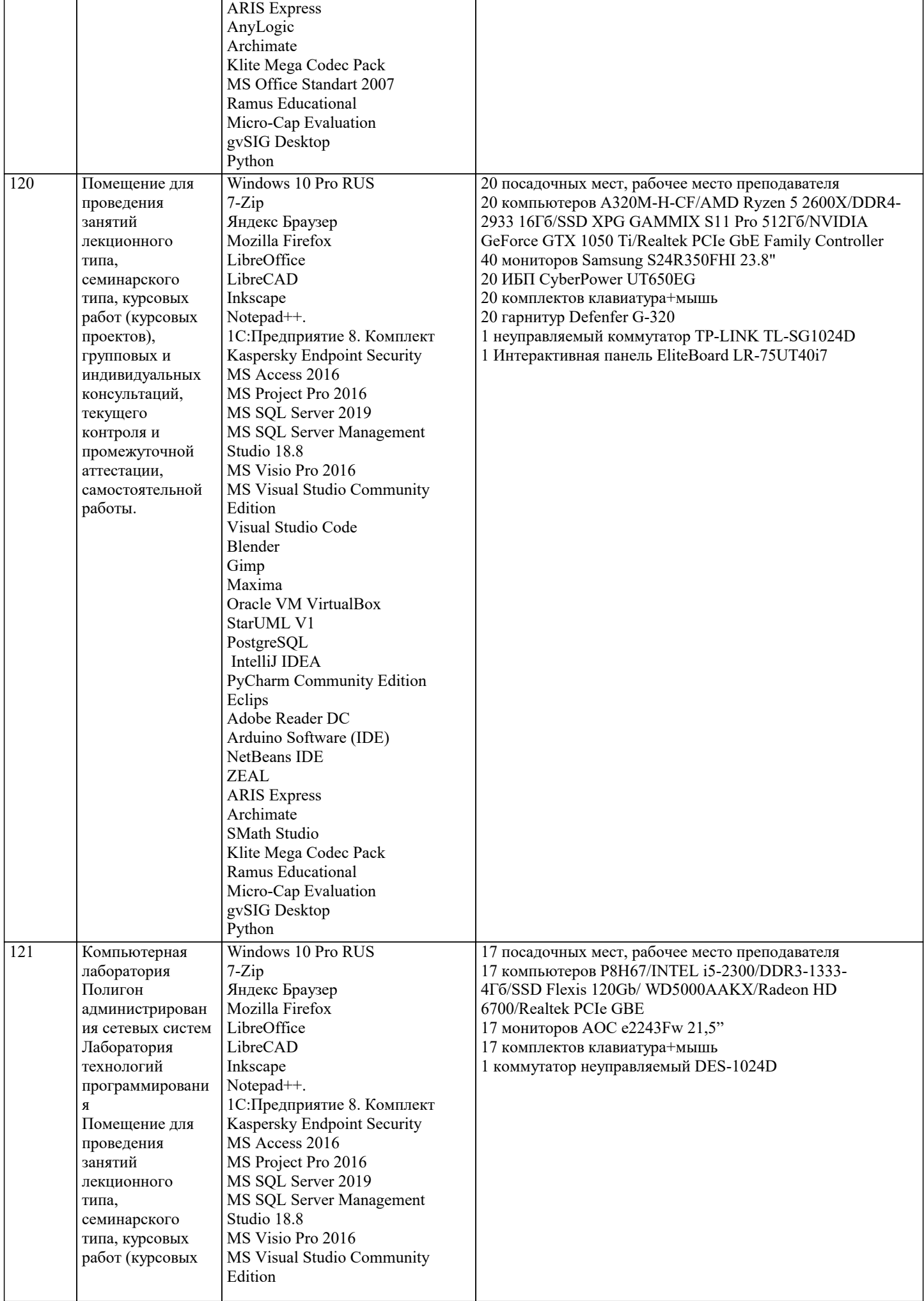

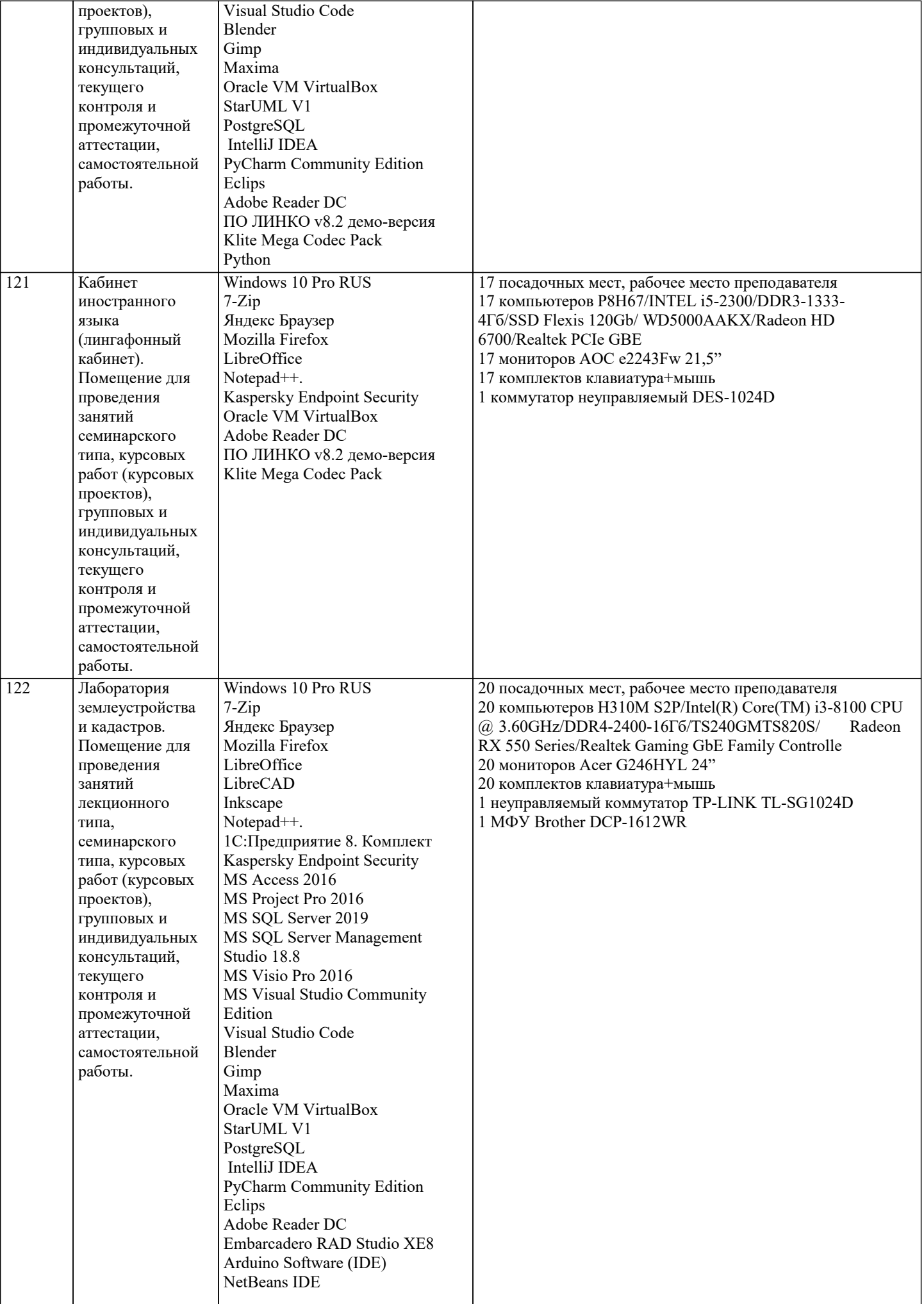

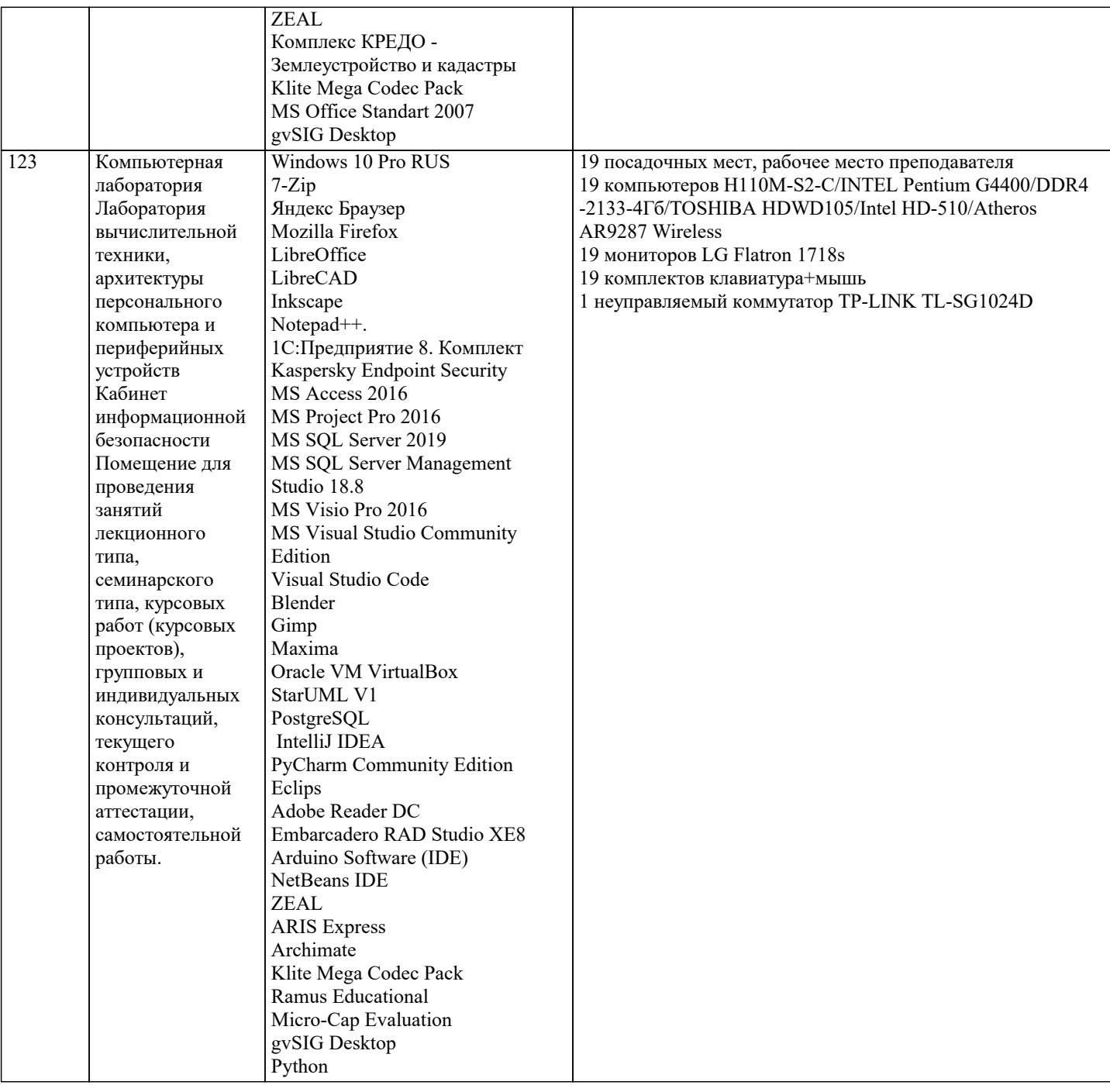

### 8. МЕТОДИЧЕСКИЕ УКАЗАНИЯ ДЛЯ ОБУЧАЮЩИХСЯ ПО ОСВОЕНИЮ ДИСЦИПЛИНЫ (МОДУЛЯ)

В соответствии с требованиями ФГОС ВО по направлению подготовки реализация компетентностного подхода предусматривает использование в учебном процессе активных и интерактивных форм проведения занятий (разбор конкретных задач, проведение блиц-опросов, исследовательские работы) в сочетании с внеаудиторной работой с целью формирования и развития профессиональных навыков обучающихся.

Лекционные занятия дополняются ПЗ и различными формами СРС с учебной и научной литературой В процессе такой работы студенты приобретают навыки «глубокого чтения» - анализа и интерпретации текстов по методологии и методике дисциплины.

Учебный материал по дисциплине «Информационные технологии в управлении персоналом», разделен на логически завершенные части (модули), после изучения, которых предусматривается аттестация в форме письменных тестов, контрольных работ.

Работы оцениваются в баллах, сумма которых дает рейтинг каждого обучающегося. В баллах оцениваются не только знания и навыки обучающихся, но и их творческие возможности: активность, неординарность решений поставленных проблем. Каждый модуль учебной дисциплины включает обязательные виды работ - лекции, ПЗ, различные виды СРС (выполнение домашних заданий по решению задач, подготовка к лекциям и практическим занятиям).

Форма текущего контроля знаний – работа студента на практическом занятии, опрос. Форма промежуточных аттестаций – контрольная работа в аудитории, домашняя работа. Итоговая форма контроля знаний по модулям - контрольная работа с задачами по материалу модуля.

Методические указания по выполнению всех видов учебной работы размещены в электронной образовательной среде академии.

Методические указания и материалы по видам учебных занятий по дисциплине:

Вид учебных занятий, работ - Организация деятельности обучающегося Лекция - Написание конспекта лекций: кратко, схематично, последовательно фиксировать основные положения, выводы, формулировки, обобщения, отмечать важные мысли, выделять ключевые слова, термины. Проверка терминов, понятий с помощью энциклопедий, словарей,

справочников с выписыванием толкований в тетрадь. Обозначить вопросы, термины, материал, который вызывает трудности, попытаться найти ответ в рекомендуемой литературе, если самостоятельно не удаётся разобраться в материале, необходимо сформулировать вопрос и задать преподавателю на консультации, на практическом занятии.

Практические занятия - Конспектирование источников. Работа с конспектом лекций, подготовка ответов к контрольным вопросам, просмотр рекомендуемой литературы, работа с текстом. Выполнение практических задач в инструментальных средах. Выполнение проектов. Решение расчётно-графических заданий, решение задач по алгоритму и др.

Самостоятельная работа - Знакомство с основной и дополнительной литературой, включая справочные издания,

зарубежные источники, конспект основных положений, терминов, сведений, требующихся для запоминания и являющихся основополагающими в этой теме. Составление аннотаций к прочитанным литературным источникам и др.

#### **9. МЕТОДИЧЕСКИЕ УКАЗАНИЯ ОБУЧАЮЩИМСЯ ПО ВЫПОЛНЕНИЮ САМОСТОЯТЕЛЬНОЙ РАБОТЫ**

Основными задачами самостоятельной работы студентов, являются: во–первых, продолжение изучения дисциплины в домашних условиях по программе, предложенной преподавателем; во–вторых, привитие студентам интереса к технической и математической литературе, инженерному делу. Изучение и изложение информации, полученной в результате изучения научной литературы и практических материалов, предполагает развитие у студентов как владения навыками устной речи, так и способностей к четкому письменному изложению материала.

Основной формой контроля за самостоятельной работой студентов являются практические занятия, а также еженедельные консультации преподавателя.

Практические занятия – наиболее подходящее место для формирования умения применять полученные знания в практической деятельности.

При подготовке к практическим занятиям следует соблюдать систематичность и последовательность в работе. Необходимо сначала внимательно ознакомиться с содержанием плана практических занятий. Затем, найти в учебной литературе соответствующие разделы и прочитать их. Осваивать изучаемый материал следует по частям. После изучения какой-либо темы или ее отдельных разделов необходимо полученные знания привести в систему, связать воедино весь проработанный материал.

При подведении итогов самостоятельной работы преподавателем основное внимание должно уделяться разбору и оценке лучших работ, анализу недостатков. По предложению преподавателя студент может изложить содержание выполненной им письменной работы на практических занятиях